2400 BPS Internal Modem (250-1037C) Result Codes Faxback Doc. # 5016

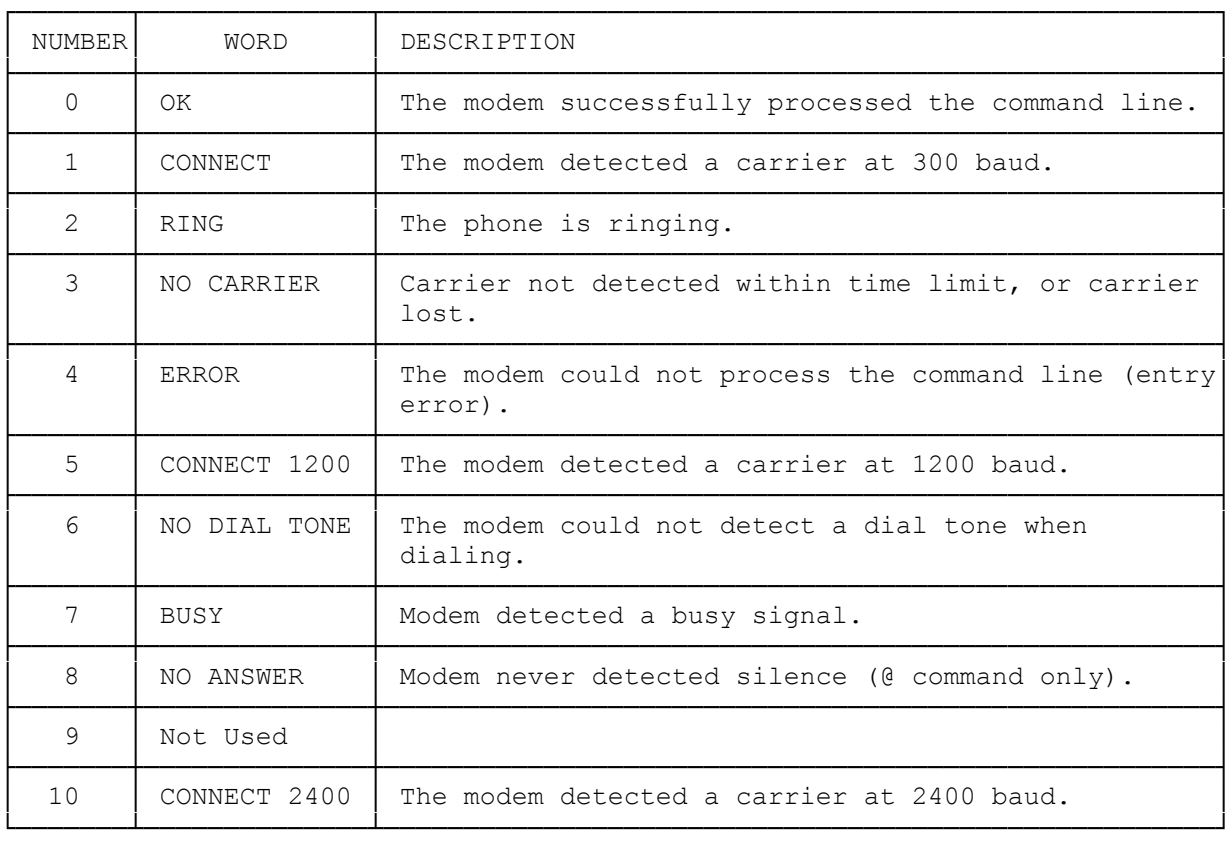

(smm 07/28/93)